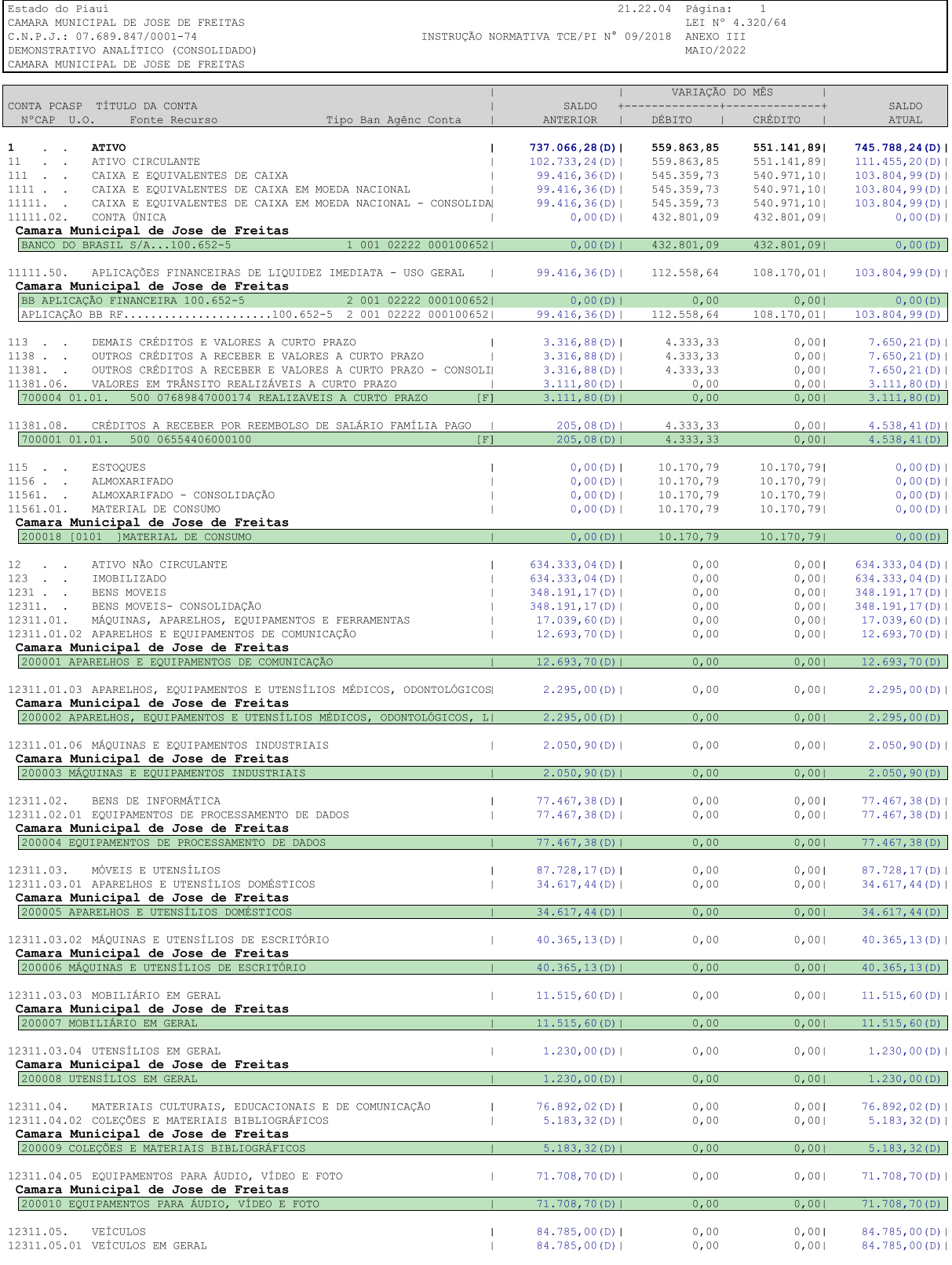

THEORE BELOW PINGULA Tentor

A CALCO CONTADR - PI 8589/0-3<br>
ONTADR - PI 8589/0-3<br>
CPF: 009.684.113-39<br>
WWW.simplesinformatica.com

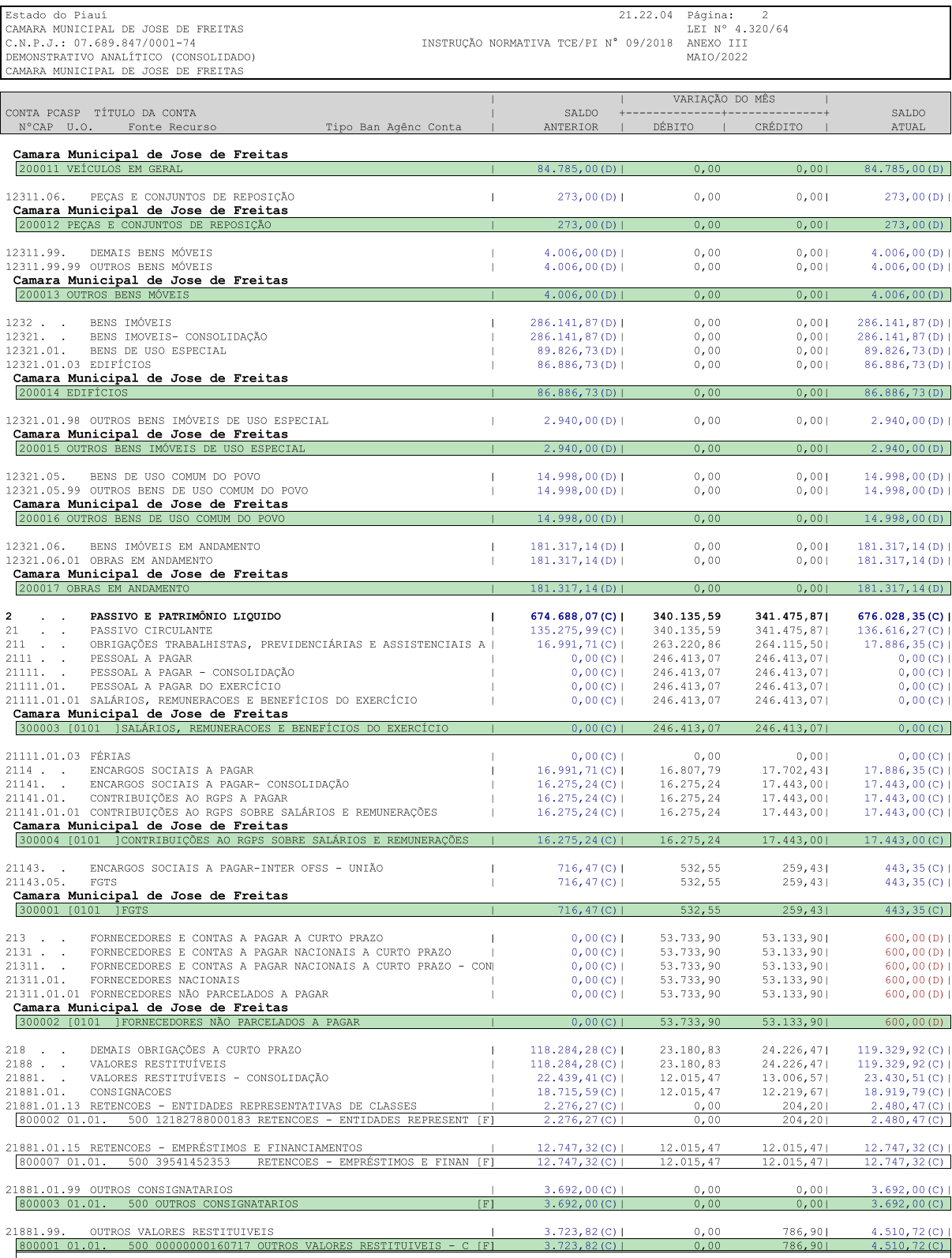

THEOLOGIE PLACE

CONCEPTERS ANDREUSES SEPULVEDA

 $\begin{array}{lll} &\text{CEMARA} & \text{MUNICIPAL DE JOSE DE FREITAS}\\ \hline \text{Usuário: UBIRAIARA RODRIGUES SEPULVEDA | Data: 30/06/2022 22:35:09.448 | SIAFIC: SCP21H / Ver: 21.22.04 / File: REL_B003.PRG \\ \end{array}$ 

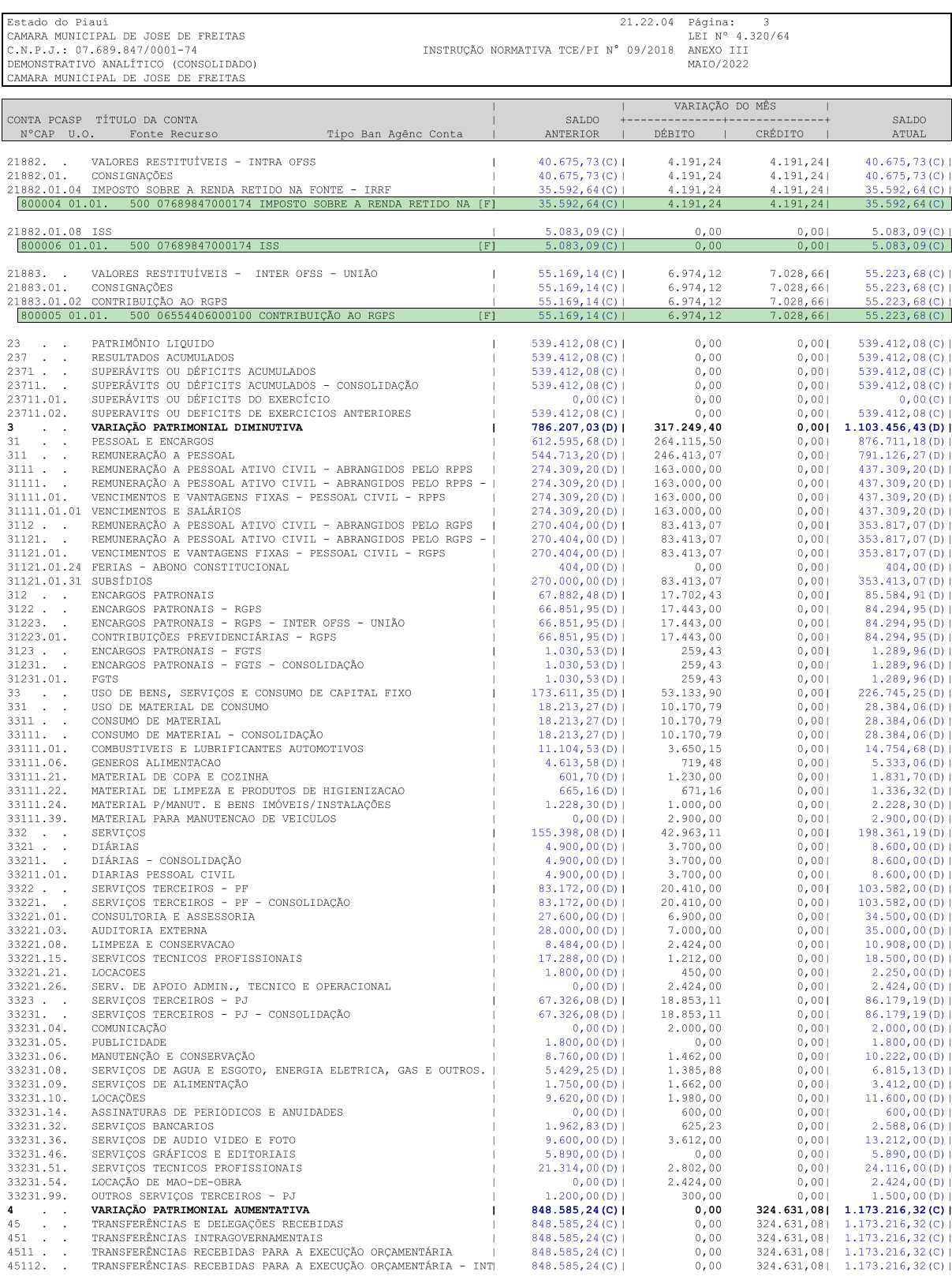

A CONTRADER SEPULVEDA<br>CONTROOR - PI 8589/0-3<br>CPF: 009.684.113-39<br>WWW.simplesinformatica.com THEOLOGIE BELOW PINTER PLATFORM 

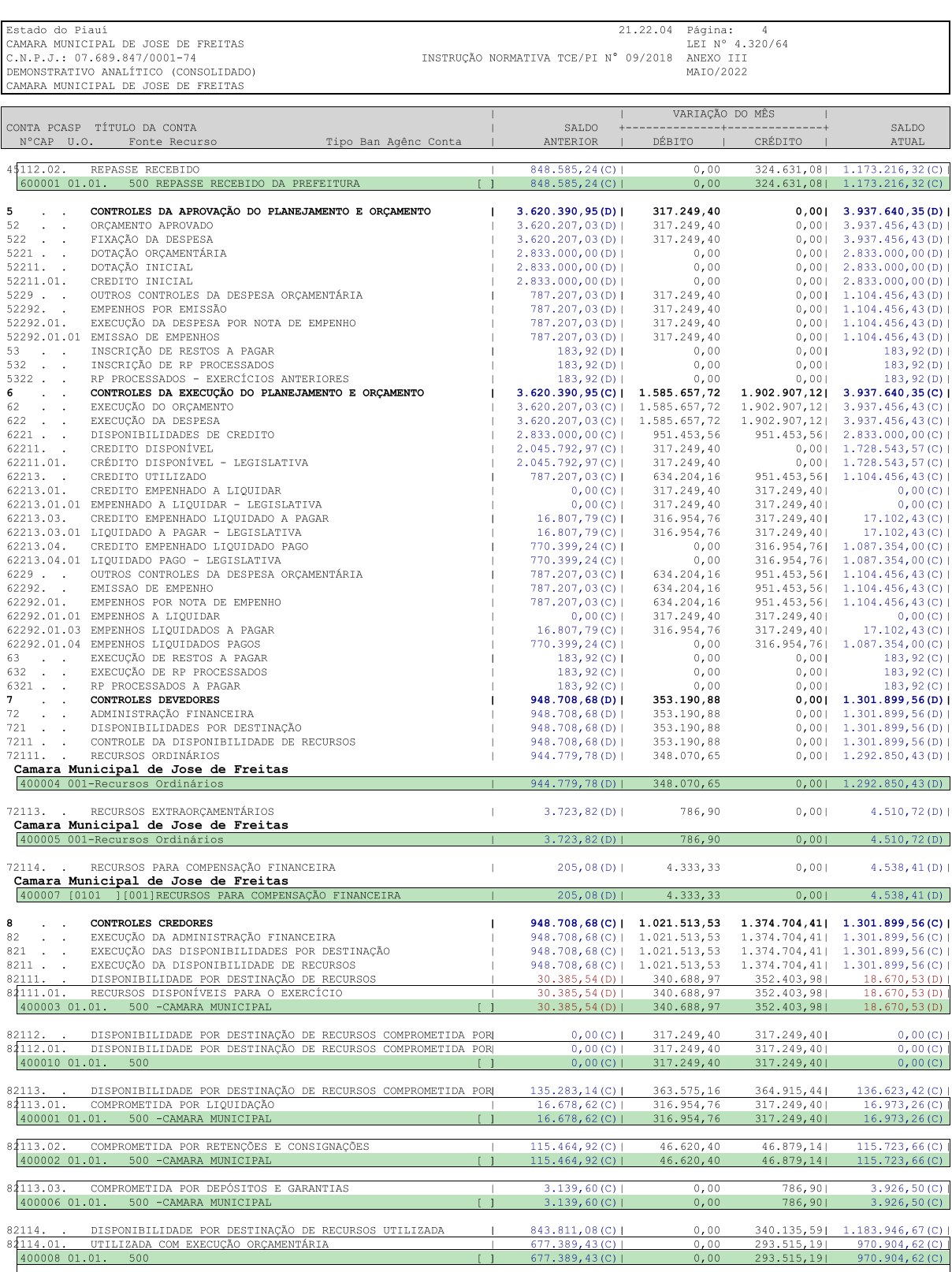

THEOLOGIE STATE PHOTOS PHOTOS

TA CONTADRE - PI 8589/0-3

 $\begin{array}{lll} &\text{CEMARA} & \text{MUNICIPAL DE JOSE DE FREITAS}\\ \hline \text{USMARA MUNICIPAL DE JOSE DE FREITAS}\\ \hline \text{Usuário: UBIRAIARA RODRIGUES SEPULVEDA | Data: 30/06/2022 22:35:09.784 | SIAFIC: SCP21H / Ver: 21.22.04 / File: REL_B003.PRG \\ \end{array}$ 

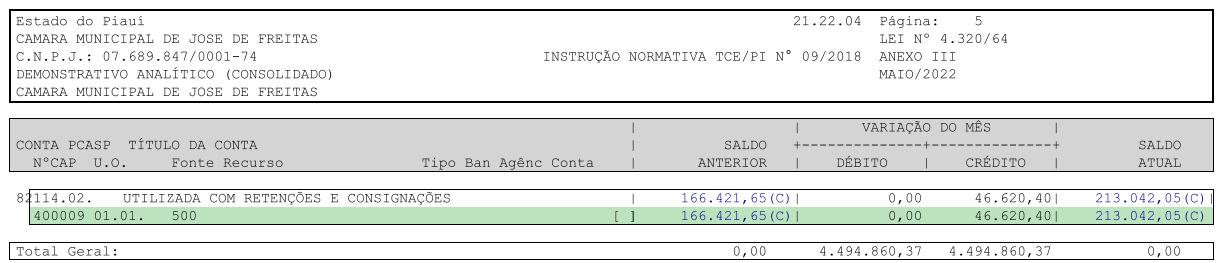

Assinado Digitalmente via sistema Documentação Web (TCE/PI) - TIAGO DAS NEVES PINTO - 01/08/2022 17:21:15<br>Assinado Digitalmente via sistema Documentação Web (TCE/PI) - UBIRAJARA RODRIGUES SEPULVEDA - 01/08/2022 17:21:30<br>T  $\begin{tabular}{ll} \textbf{CAMRA MUNICIPAL DE JOSE DE FREITAS} \\ \hline \textbf{Usuário: UBIRAJARA RODRIGUES SEPULVEDA | Data: 3006/2022 22:35:09.804 | SIAFIC: SCP21H / Ver: 21.22.04 / File: REL_B003.PRG \\ \end{tabular}$ www.simplesinformatica.com

Assinado Digitalmente via sistema Documentação Web (TCE/PI) - TIAGO DAS NEVES PINTO - 30/08/2022 23:09:14 Assinado Digitalmente via sistema Documentação Web (TCE/PI) - UBIRAJARA RODRIGUES SEPULVEDA - 30/08/2022 23:09:25